# **Top 10 Learning Tips**

Key Learnings from Cornerstone client Organic Valley

#### **Identify Top Requirements 1**

Create a list of your requirements and be able to distinguish "must have" vs. "nice to have".

### **Consider Your Methodology 2 Customize Your Portal**

Come up with a philosophy for how you will run the learning program. Organic Valley uses:

**Engage** – Make it cool **Empower** – Make it easy **Educate** – Make it relevant

## **3 Establish Success Metrics**

How will you know if the project is a success? Take a snapshot of any learning metrics you have before roll-out and create desired project success metrics. Track data over time and share it with key stakeholders.

## **4 Create a Destination**

Give the learning portal a clever name that is connected to your company culture. Organic Valley branded their portal "The Tool Shed".

### **Offer Variety of Content 6**

Think about what content is popular. Go beyond compliance and offer courses people want to take.

# **7**

IT is busy, and you don't want to wait in their support queue. Be sure you can create a customized user experience on your own.

## **8 Provide Manager Training**

Offer a curriculum and/or leadership development classes to coach managers and executives on how to succeed as a leader.

#### **9 Prioritize Employee Development**

Use Cornerstone to close skill gaps. HR can help by creating a simple manager guide with questions to ask before and after the course is completed, improving likelihood that what is learned will be applied on the job.

## **5 Keep it Simple**

Go live with a portal that is simple and easy to use. A complicated system will discourage adoption. Leave room for improvement and be open to feedback.

# **10 Provide Follow-up Material**

People retain information better when there is follow-up. Identify key competencies and send additional learning material and refreshers at regular intervals.

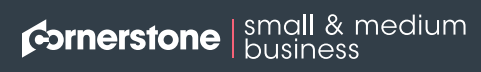

Cornerstone is the global talent management software provider that is pioneering solutions to help organizations realize the potential of the modern workforce. **smb.csod.com**